Hp [Laptop](http://thedoc2015.westpecos.com/goto.php?q=Hp Laptop Error Code 651) Error Code 651 >[>>>CLICK](http://thedoc2015.westpecos.com/goto.php?q=Hp Laptop Error Code 651) HERE<<<

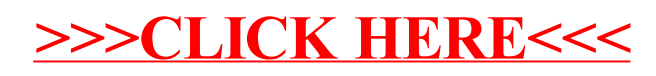